## SAP ABAP table T5CA6 {PC Method Types}

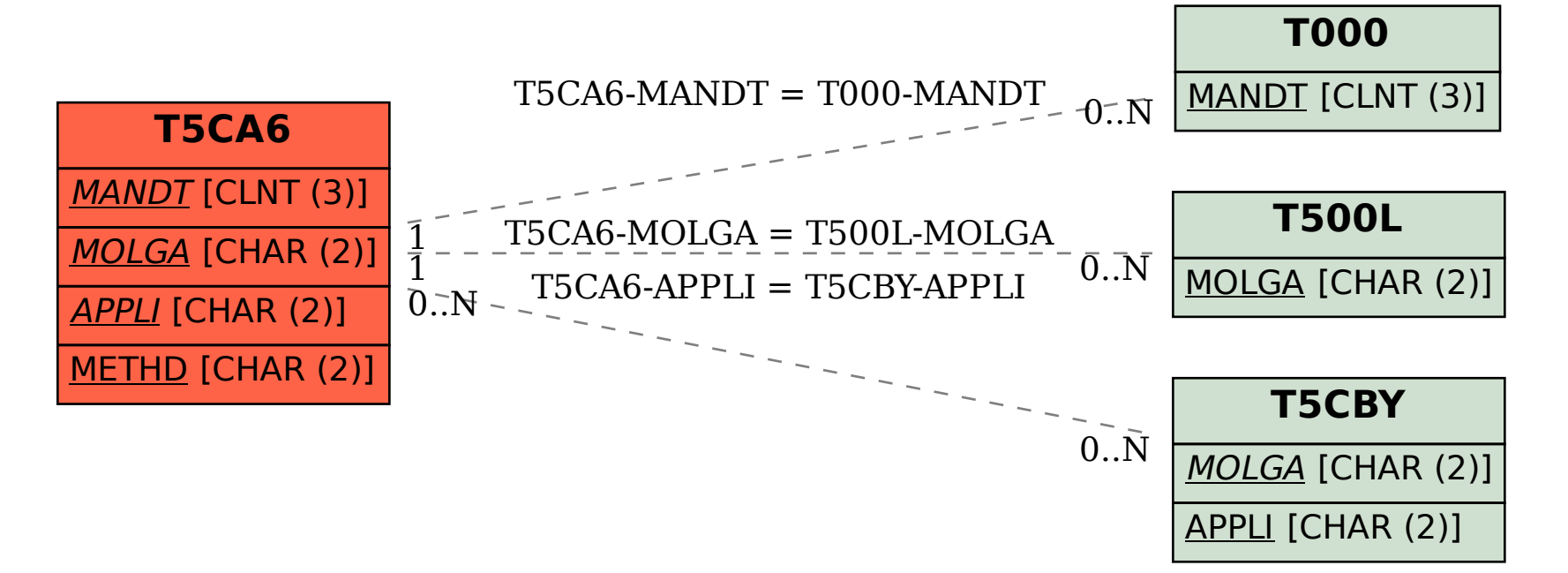